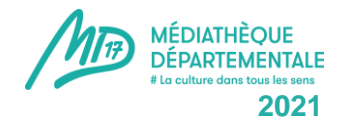

# **Informatiser sa bibliothèque**

L'informatisation de la bibliothèque, c'est informatiser sa gestion (acquisitions, catalogage, prêts, statistiques) par l'installation d'un logiciel nommé SIGB (Système Intégré de Gestion de Bibliothèque). Elle présente de nombreux avantages : automatisation des tâches, amélioration du service rendu aux usagers, gestion des collections et constitution de statistiques (rapport annuel) facilitées.

Cela participe à la modernisation du service public et à changer, ou améliorer, l'image de la bibliothèque. Néanmoins c'est un vaste projet qui demande de l'investissement, professionnel et financier. Il faut compter 4 à 8 mois pour la totalité des étapes suivantes, en fonction de la taille du projet.

## **Etape 1 : Effectuer un état des lieux et valider le projet**

 Quel est le statut de la bibliothèque ? Nombre d'usagers, évaluation de la fréquentation réelle et potentielle ? Quel est le volume de votre collection ? Existence ou non d'un fonds propre ? Combien effectuez-vous de prêts par an ? Existence d'un budget adapté ? Quels sont vos projets pour la bibliothèque ? Quels sont les services que vous voudriez développer ? Quelles sont les personnes ressources de votre bibliothèque et de votre collectivité afin de conduire un projet d'informatisation ? Y-a-t-il la présence d'un personnel motivé et qualifié ?

Autant de facteurs à prendre en compte pour définir la nécessité et la faisabilité de l'informatisation.

 Rédiger le projet et le soumettre à la validation de la tutelle, conseil municipal si commune, conseil communautaire si intercommunalité ou conseil administratif de l'association si gestion entièrement associative.

## *Conseils :*

- La bibliothèque doit avoir un statut clair (associatif, municipal, intercommunal,...) afin de contractualiser avec des prestataires.
- L'informatisation demandera l'investissement de personnes compétentes et motivées (il ne s'agit pas d'avoir un master en informatique mais quelques notions seront appréciées).
- Au moins un membre de l'équipe devrait être formé au métier de bibliothécaire (formation MD17, ABF, DUT...) pour comprendre les paramétrages d'un logiciel.
- Un comité de pilotage devra être constitué.
- Le coût d'achat du SIGB et le coût de la maintenance devront être budgétisés par votre mairie/votre EPCI (si elle a la compétence lecture publique ou si elle prend en charge l'accompagnement matériel/logiciel des bibliothèques de son territoire).

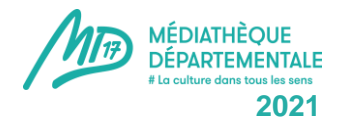

## **Etape 2 : Recenser les besoins en matériel**

- Nombre de postes professionnels et publics (ordinateurs et mobilier support).
- Ligne téléphonique et fournisseur d'accès internet, réseau WIFI.
- Imprimante (laser ou jet d'encre couleur), douchette (lecteur de codebarre…).
- Les équipements tels que : film adhésif pour recouvrir les livres, codes-barres, étiquettes de cote des livres, cartes d'adhérents, ...

*+ d'infos : fiches outils "Douchettes", "Films adhésifs" et "codes-barres"*

#### *Conseils :*

- Les éditeurs de logiciel vous préciseront les configurations minimales requises pour leur produit. Dans le cas de logiciels libres de droit, vous trouverez ces recommandations sur les sites de téléchargement.
- $\checkmark$  Il est évident que le matériel doit être récent et performant mais pas besoin de matériel de pointe. Si vous devez changer votre matériel informatique, des sites peuvent vous aider à faire le bon choix :

<https://www.lesnumeriques.com/>

<https://www.quechoisir.org/>

 $\checkmark$  Effectuer plusieurs devis.

## **Etape 3 : effectuer le choix du logiciel**

- Rédaction d'un cahier des charges : pas obligatoire mais outil pratique pour définir les besoins.
- Sélection de plusieurs fournisseurs et envoi du cahier des charges. Envoi du cahier des charges aux fournisseurs
- ▶ Dépouillement des offres
- Validation du choix par une délibération du Conseil Municipal.
- *+ d'infos : fiche outil SIGB*

## *Conseils :*

- Pour le choix des fournisseurs, se renseigner auprès des bibliothèques environnantes déjà informatisées, et demander des démonstrations auprès des fournisseurs. Ainsi vous pourrez voir concrètement l'utilisation pratique d'un logiciel, comparer avec vos critères et besoins, et bénéficier d'un retour sur expérience.
- Prévoir dans le cahier des charges un **contrat de maintenance** du logiciel (mises à jour, assistance, dépannage…) avec le fournisseur et d'en définir les modalités (assistance téléphonique, télémaintenance).

## **Etape 4 : demandes de subventions et commandes**

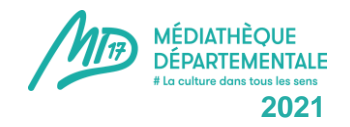

- Réaliser des dossiers de demande de subvention, avec devis et projet à l'appui, auprès de collectivités telles que : la Communauté d'agglomération, le Département, la DRAC... selon l'environnement et la taille de la commune
- **À savoir** : Le Département peut prendre en charge jusqu'à 25% du coût de l'investissement hors taxe. Il est nécessaire de vous rapprocher de la MD17 au préalable pour vérifier l'éligibilité de votre commune à cette subvention et constituer le dossier.
- Passer les commandes auprès des différents prestataires (matériel informatique, logiciel, consommables).

## **Etape 5 : mise en œuvre de l'informatisation.**

- Planifier l'installation et la formation du personnel (payante), toutes deux souvent gérées par le fournisseur du logiciel.
- > Mise à jour des collections : désherbage minutieux, faire le point sur l'organisation des collections et le classement, voire repenser le système de cote. Indispensable pour constituer un catalogue informatisé à jour.
- Echanger avec le fournisseur du SIGB qui effectue les paramétrages adaptés au fonctionnement de la bibliothèque (règles de prêt, statistiques, gestion des acquisitions, courriers automatisés, récupération des notices, …).
- Formation du personnel à l'utilisation du logiciel.
- Mise en service du logiciel : comprend la saisie de la base bibliographique (récupération des notices, exemplarisation de chaque document), la saisie des usagers (informations personnelles, droits, …) ainsi que les contenus du portail de la bibliothèque.

## **Conseils :**

- Communiquer et former les usagers à l'utilisation du portail et du catalogue.
- $\checkmark$  Aspect juridique : respecter le RGPD = Règlement général sur la Protection des Données (la déclaration de votre fichier informatique d'inscription des usagers et de gestion des prêts à la CNIL n'est plus obligatoire) : <https://www.cnil.fr/sites/default/files/atoms/files/ns09.pdf>

*+ d'infos : fiche outil "RGPD"*

Pour aller plus loin :

[Informatiser la gestion de sa bibliothèque](https://md17.charente-maritime.fr/detail-d-une-notice/notice/355736166-111) / sous la direction de Xavier Galaup.-Paris : ABF, 2016